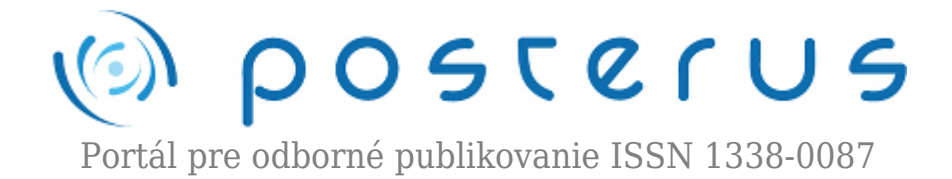

# **[openMagazin 5](http://www.posterus.sk/?p=7949)**

Foltin Martin · [Informačné technológie](http://www.posterus.sk/it)

10.07.2010

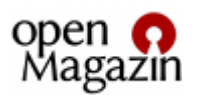

Vytvořili jsme pro vás na začátku prázdnin openMagazin plný recenzí na software i hardware, návodů a novinek. Píšeme také o místech, kde používají open source a snažíme se dokázat, že dělají dobře.

Letní openMagazin vás oddychově naladí hrou o králíčku a vlkovi, ale podíváte se také na Divoký západ. Podle recenzované knihy si můžete vytvořit vlastní distribuci Linuxu, podle dalšího článku se můžete seznámit se s důvody, proč ho někteří lidé používají. Přečtěte si recenzi knihy o GIMPu a naučte se pracovat s obrázky.

Popsali jsme kliparty použitelné v Pro OpenOffice.org, takže značky, varování, cedulky a symboly už nebudou problémem. Máte-li rádi elektroniku, máme článek i pro vás – navrhování plošných spojů. Dozvíte se, co se děje ve světě aplikací Mozilla nebo jak funguje notebook ThinkPak X100e v Linuxu. Snímáte-li často obrazovku počítače, nesmí vám uniknout článek o Shutteru. A na závěr školního roku jsme sesbírali informace o důvodech pro používání Linuxu nebo OpenOffice.org ve školách.

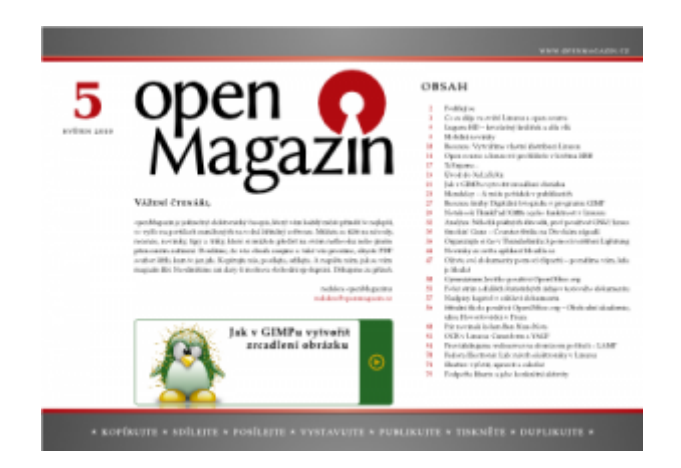

[openMagazin 05/2010 \(.pdf 10.5MB\)](http://www.posterus.sk/openmagazin/openMagazin-2010-05.pdf)

#### **AbcLinuxu.cz**

[Lugaru HD – krvelačný králíček a alfa vlk](http://www.abclinuxu.cz/clanky/lugaru-hd-krvelacny-kralicek-a-alfa-vlk) [Mobilní novinky](http://www.abclinuxu.cz/clanky/mobilni-novinky-4-2010) [Recenze: Vytváříme vlastní distribuci Linuxu](http://www.abclinuxu.cz/clanky/recenze-vytvarime-vlastni-distribuci-linuxu)

#### **Browsery.cz**

[Open source a linuxové prohlížeče v květnu 2010](http://www.browsery.cz/clanky/open-source-a-linuxove-prohlizece-v-kvetnu-2010/)

# **CsTug**

[TeXujeme…](http://bulletin.cstug.cz/) [Úvod do XeLaTeXu](http://bulletin.cstug.cz/)

# **LinuxEXPRES.cz**

[Analýza: Několik pádných důvodů, proč používat GNU/Linux](http://www.linuxexpres.cz/analyza-nekolik-padnych-duvodu-proc-pouzivat-gnu-linux) [Jak v GIMPu vytvořit zrcadlení obrázku](http://www.linuxexpres.cz/praxe/jak-v-gimpu-vytvorit-zrcadleni-obrazku) [Notebook ThinkPad X100e a jeho funkčnost v Linuxu](http://www.linuxexpres.cz/hardware/notebook-thinkpad-x100e-a-jeho-funkcnost-v-linuxu) [Mendeley – A máte pořádek v publikacích](http://www.linuxexpres.cz/software/mendeley-a-mate-poradek-v-publikacich) [Recenze knihy Digitální fotografie v programu GIMP](http://www.linuxexpres.cz/knihy/recenze-knihy-digitalni-fotografie-v-programu-gimp)

# **MandrivaLinux.cz**

[Smokin' Guns – Counter-Strike na Divokém západě](http://www.mandrivalinux.cz/smokin-guns-counter-strike-na-divokem-zapade/) [Organizujte si čas v Thunderbirdu 3 pomocí rozšíření Lightning](http://www.mandrivalinux.cz/organizujte-si-cas-v-thunderbirdu-3-pomoci-rozsireni-lightning/)

# **Mozilla.cz**

[Novinky ze světa aplikací Mozilla](http://www.mozilla.cz/)

# **OpenOffice.cz**

[Oživte své dokumenty pomocí clipartů – poradíme vám, kde je hledat](http://www.openoffice.cz/navody/ozivte-sve-dokumenty-pomoci-clipartu-poradime-vam-kde-je) [Gymnázium Jevíčko používá OpenOffice.org](http://www.openoffice.cz/pouzivaji-openoffice-org/gymnazium-jevicko-pouziva-openoffice-org) [Počet strán a ďalších štatistických údajov textového dokumentu](http://www.openoffice.cz/navody/pocet-stran-a-dalsich-statistickych-udajov-textoveho-dokumentu) [Nadpisy kapitol v záhlaví dokumentu](http://www.openoffice.cz/navody/nadpisy-kapitol-v-zahlavi-dokumentu) [Střední škola používá OpenOffice.org – Obchodní akademie, ulice Hovorčovická v](http://www.openoffice.cz/pouzivaji-openoffice-org/stredni-skola-pouziva-openoffice-org-obchodni-akademie-ulice) [Praze](http://www.openoffice.cz/pouzivaji-openoffice-org/stredni-skola-pouziva-openoffice-org-obchodni-akademie-ulice)

# **Penguin.cz**

[OCR v Linuxu: Cuneiform a YAGF](http://www.penguin.cz/novinky-view.php?id=1251) [Pár novinek kolem Ben NanoNote](http://www.penguin.cz/novinky-view.php?id=1252)

# **Posterus.sk**

[Prevádzkujeme webserver na domácom počítači – LAMP](http://www.posterus.sk/?p=7496)

### **Root.cz**

[Fedora Electronic Lab: návrh elektroniky v Linuxu](http://www.root.cz/clanky/fedora-electronic-lab-navrh-elektroniky-v-linuxu/) [Shutter: vyfotit, upravit a odeslat](http://www.root.cz/clanky/shutter-vyfotit-upravit-a-odeslat/)